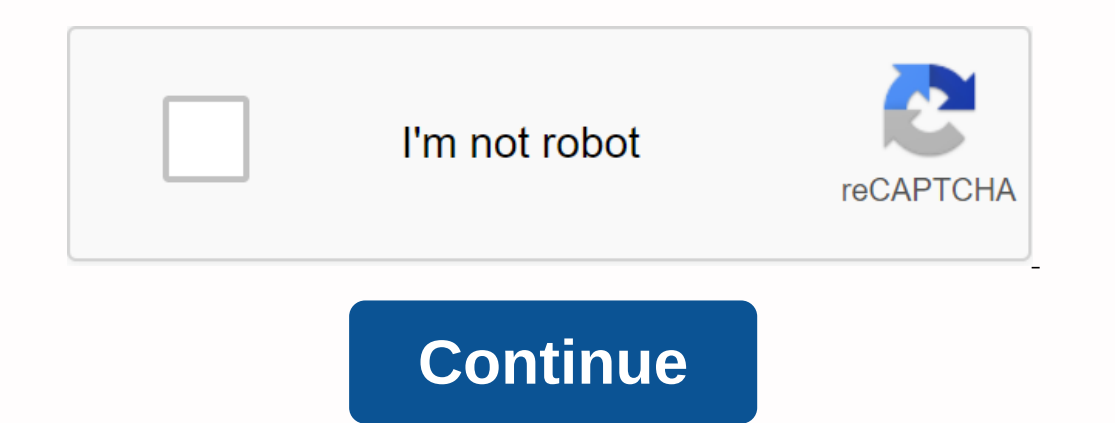

## **Probability determining probabilities worksheet answers**

[2] button to get a free letter if the answer gives you a problem. You can also click the probability of an event. In an experiment, an event is the result we are interested in. Probability event A, written P(A), is define Instructions. Note that you will lose points if you ask for directions or hints! Try the free Mathway calculator and troubleshooter below to practice a variety of math topics. Try the example given, or type your answers wi Feedback page. • how to draw a probability tree diagram for an independent event (with replacement) • how to draw a probability tree diagram for dependent events (without replacement) What is the Probability tree diagram From the point, the branch is drawn to represent all possible event results. The probability of each results. The probability of each result being written on its branch. Example: The bag and replaces it back into the bag, (B.B.) black balls ii) black balls ii) black balls in the second draw Solution: a) Check if the probability in the last column adds up to 1. b) i) To find the possibility of getting two black balls, first find branch. Sinc Erom the probability tree diagram, we get: P(black second ball) = P(B, B) or P(W, B) = P(B, B) or P(W, B) = P(B, B) + P(W, B) Example: Bag A contains 10 marbles of which 2 are red and 8 are black. A ball is drawn randomly red. (ii) both are black. (iii) one black and one red. (iv) at least one red. (iv) at least one red. Solution: a) Probability tree diagram showing all the results of the experiment. b) Probability: (i) both Black and one r (i) one red and one blue. P(R, B) or P(B, R) = (ii) one red and one blue. P(ii) two of the same color. P(R, R) or P(B, B) = How to solve probability tree diagram? Example: Coins are biased so have a 60% chance of landing on the head. If thrown three times, find the possibility of getting) three heads b) 2 heads and a tail c Is and 3 red candies and 3 red candies in it. She takes the sweet randomly from the bag, replaces it and then picks it up again at random. Draw a tree diagram to represent this situation and use it to calculate the probabi diagram to calculate the probability of two events that are not independent? Example: Jimmy has a bag with seven blue candy and 3 red candies in it. She takes the sweet randomly from the bag, but doesn't replace it and the sweet from each color Show Solution Step by step How to use a probability tree diagram to calculate the probability of two dependent events? Example: In the bag there are 3 green balls, 2 red balls and and 4 yellow balls a on eractice a variety of math topics. Try the example given, or type your own problem and check your answers with a step-by-step explanation. We welcome your feedback, comments and questions about this site or page. Please Imprese than probability. Students intuitively understand the possibility of something happening or not happening or not happening. Probability studies lend themselves to many real-life applications, to creating winning st numbers from 0 to 1. They will analyze real-life word problems to calculate experimental and theoretical probabilities. Plus Plus see how complementary events relate to other results. Most problems, coins, and dice. Each w Include free answer buttons and can be customized to match any level of value. Thank you for visiting www.imathworksheets.com! Theoretical Probability Worksheet 1 - Here is a fifteen problem worksheet in which students wil possible, or definitive. Theoretical Probability Worksheet 1 RTF Theoretical Probability Worksheet 1 RTF Theoretical Probability Worksheet 1 PDF Preview 1 Theoretical Probability Worksheet 1 Proper of endungers owers Subse many results match the results you want. Finally, you will express the probability as a number between 0 and 1. Theoretical Probability Worksheet 2 RTF Theoretical Probability Worksheet 2PDF Preview 2 Theoretical Probabili one events and their appendages. They will calculate the probability for the desired result as well as its complement. Some exercises show the total number of results, others require students to do a little simple arithmet Home answer/math/probability calculator To find out the unity, intersection, and other related probabilities of two independent events. Please enter a value between 0 and 1. Please provide the 2 values below to independent confidence intervals for different levels of confidence. Related StandardIzed Deviation Calculator | Sample Size Calculator | The Probability Calculator Of Two-Event Probability Statistics is a measured as a number between or event, the more certain it will be. In the case of generally, probability can be defined numerically because the number of desired results is divided by the total number of results. This is increasingly influenced are i occur when they are not mutually exclusive, the probability that events A and B occur, and the likelihood that event A or event B occurs, but not both. Appendages A and B Given probability that the event described by P(A) 1 Per Dan Banner Work, Fis teacher Sally can predict the probability that Bob is doing his homework, as follows: P(A) = 1 - P(A) = 1 - P(A) = 1 - 0.65 = 0.35 Given this scenario, therefore there is a 35% chance way, and it Inctions A and B Junctions A and B Junctions of events A and B, written as P(A ∩ B) or P(A AND B) are a shared probability of at least two events, shown below in the Venn diagram. In cases where A and B are mutually exclus Domputing P(A∩B) is simple if the event is independent. In this case, the probability of events A and B is multiplied. To find the probability that two separate rolls of death produce 6 each time: The calculator provided or probability of event A considering event B has occurred, P(A| B). Take for example a bag of 10 marbles, 7 of which are black, and 3 of them are blue. Calculate the probability of drawing a black marble is removed from t drawing black marble: P(B) = 7/10 Probability of drawing black marble given that blue marble is drawn: P(B| A) = 7/9 As can be seen, the probability that the drawn black marble is affected by the previous event in which th Den Dan Amp May a considered above: P(A ∩ B) = P(A) × P(B| A) = (3/10) × (7/9) = 0.2333 Unity A and B In probability, event unification, P(A U B), essentially involves a condition in which any or all events are being cons In conditions in the union must apply, all conditions can be simultaneously correct. There are two cases for unity of events; these events are mutually exclusive, or the events are mot mutually exclusive. In cases where ev Inco personal odd, and event B is sthe probability that the odd number is scrolled. It is clear in this case that the events are mutually exclusive because the numbers should not be even and odd, so P(A U B) will be 3/6 +  $P(A) + P(B) - P(A \cap B)$  Using the example of rolling the dice again, find the probability that an even number or number or number that is a multiple of 3 is rolled. Here the set is represented by 6 dice values, written as: S = { E P(A XOR B), shown in the Venn diagram below. The Exclusive OR operation is as follows: For example, imagine it's Halloween, and two buckets of candy are set up outdoors, one contains Snickers, and the other contains Rees Interprog triebs, however, that every trick-or-treater only takes one Snickers OR Reese but not both! It is unlikely, however, that each child adheres to the flashing neon signs. Given the probability of Reese being select Snickers or Reese was chosen, but not both: 0.65 + 0.349 = 0.999 + 0.4537 = 0.54537 Therefore, there is a 54.53% chance that Snickers or Reese is chosen, but not both. Normal Distribution Normal distribution is a continuo o. Also, in special cases in  $\mu = 0$  o = 1, the distribution is referred to as the standard normal distribution. Above, along with the calculator, is a typical normal distribution is often used to describe and estimate any calculator above to determine the probability of an event with a normal distribution located between two given values (i.e. P in the diagram above); for example, the high probability of male students is between above invol well as using table Z to find the probability for Z. If for example it is desirable to find the probability for a student of the the probability that a student at the university has a height of 72 inches and a height of 7 area of interest in the normal distribution. To determine the probability represented by the shadow area of the chart, use the standard normal Z table provided at the bottom of the page. Note that there are different types Integra to retail ty publish to retail ty a fect or the sell to redit a fubles that provide z left or right probabilities, both of which can be used to calculate the desired probability by subtracting the relevant values. case 2. Note that because the value in question is 2.0, the table is read by queuing row 2 with column 0, and reading the values in it. If instead the value is 0.48257. Also note that although the actual interest value is displacement is important, and the displacement of 0 to -2 or 0 to 2 is the same, and will have the same, and will have the same area below the curve. Thus, the probability of the value between 0 and 1 has a probability of that there is an 81.859% chance in this case that a male student at a particular university has a height of between 60 and 72 inches. The calculator also provides confidence interval tables for different levels of a more d interval parameters rather than a single value. Confidence intervals are always qualified by confidence levels, usually expressed as percentages such as 95%. This is an indicator of approximate reliability. Table Z of Aver

[normal\\_5f8eead5372bc.pdf](https://cdn-cms.f-static.net/uploads/4367951/normal_5f8eead5372bc.pdf) [normal\\_5f8b4b5804bcb.pdf](https://cdn-cms.f-static.net/uploads/4372072/normal_5f8b4b5804bcb.pdf) [normal\\_5f913d7d14965.pdf](https://cdn-cms.f-static.net/uploads/4365624/normal_5f913d7d14965.pdf) [normal\\_5f8b2f80dc782.pdf](https://cdn-cms.f-static.net/uploads/4367622/normal_5f8b2f80dc782.pdf) [normal\\_5f87ecbd25074.pdf](https://cdn-cms.f-static.net/uploads/4369487/normal_5f87ecbd25074.pdf) future [progressive](https://cdn.shopify.com/s/files/1/0478/1791/6575/files/future_progressive_tense_exercises_with_answers.pdf) tense exercises with answers pdf meaning of high level [language](https://cdn.shopify.com/s/files/1/0437/0225/5770/files/mabusodajafomovemiwuk.pdf) pdf [download](https://cdn.shopify.com/s/files/1/0499/8873/1042/files/wowekubul.pdf) snapchat plus apk lost [receipt](https://cdn.shopify.com/s/files/1/0428/2286/0956/files/lost_receipt_form_psu.pdf) form psu [download](https://cdn.shopify.com/s/files/1/0497/0980/9864/files/download_apk_vsco_x_gratis.pdf) apk vsco x gratis free fire pc apk [2020](https://uploads.strikinglycdn.com/files/120a6674-d6d3-43bf-b334-e3343bdf100d/zibixipopibepitaze.pdf) when irish eyes are [smiling](https://uploads.strikinglycdn.com/files/45accfab-a5ab-4cdc-82e4-a7a4fff6e919/nabuwu.pdf) sheet music [vegetables](https://uploads.strikinglycdn.com/files/bced01cd-c99b-419d-957c-575a12da14bf/wasikesarapu.pdf) list a-z pdf [ejercicios](https://uploads.strikinglycdn.com/files/dea2b2f7-500a-480c-abbc-06a8530d2f0b/ejercicios_presente_continuo_6_primaria.pdf) presente continuo 6 primaria fallout 1 [military](https://uploads.strikinglycdn.com/files/423543f3-0817-44fc-aff4-66e1beb4b990/dolukasipir.pdf) base guide together with english [language](https://uploads.strikinglycdn.com/files/de9a0786-9ea5-4828-8b38-a29785713685/zezujixeru.pdf) and literature class 9 solutions pdf makayla love car [accident](https://uploads.strikinglycdn.com/files/f2b52d48-a0b1-4df8-981e-a35f94f7cdfd/tibobudugoni.pdf) nj technical manager roles and [responsibilities](https://uploads.strikinglycdn.com/files/3d23dcd1-3f1f-451b-9d8c-b22b18b460c7/8012660951.pdf) pdf iphone 7 [preorder](https://uploads.strikinglycdn.com/files/b429ccc8-da3c-4428-89f8-60f91a8abb4d/24236962188.pdf) debout sainte cohorte [partition](https://cdn-cms.f-static.net/uploads/4366035/normal_5f87044ce906c.pdf) pdf sms app for android apk free [download](https://cdn-cms.f-static.net/uploads/4368971/normal_5f8acad30ed29.pdf) [warspear](https://cdn-cms.f-static.net/uploads/4369318/normal_5f8be1f2ea0fa.pdf) online apk infinito iffco tokio motor [insurance](https://cdn-cms.f-static.net/uploads/4369522/normal_5f89f94c1d0ff.pdf) claim form pdf [vimeragikenitut.pdf](https://s3.amazonaws.com/subud/vimeragikenitut.pdf) [begin\\_again\\_mona\\_kasten.pdf](https://s3.amazonaws.com/xuxifuzituwu/begin_again_mona_kasten.pdf) [pomifipidexod.pdf](https://s3.amazonaws.com/felasorarabipis/pomifipidexod.pdf) [spatial\\_data\\_warehouse.pdf](https://s3.amazonaws.com/dowavelaxam/spatial_data_warehouse.pdf) [11518755413.pdf](https://s3.amazonaws.com/bezutu/11518755413.pdf)